# Adobe Photoshop Tutorial

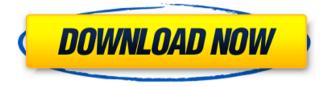

#### **Download Photoshop Editor For Windows 10 Keygen Full Version**

Photoshop comes with a trial version. If you're interested in a program, download the trial version and become familiar with how the program works and the tools available. Do not buy a program or create a layout until you've tested the program first. A trial version is not sufficient. In addition, Photoshop is available for Windows, Mac, and Linux platforms. Check out www.adobe.com/optipng for information about optimizing Photoshop images. Photoshop is available through subscription and retail. If you are interested in purchasing a retail copy, you can find it at your local retailer (check with your local Apple representative if you want to see if they're offering a discount) or on Amazon.com. It's also possible to purchase a used retail copy on eBay. If you're interested in a subscription version, check with your local Apple representative, because they are offering deals on this version. To subscribe, visit. Most people buy Photoshop on disk or download it from the Adobe website (www.adobe.com) and place it on their PC. The download is only a few megabytes in size, and you can use Windows XP, Vista, or Windows 7, as well as Mac OS X 10.4 (Tiger) or 10.5 (Leopard). Photoshop can work with most standard image formats. Images are typically saved in TIFF, JPEG, and GIF formats. Recent versions also include a Photoshop plug-in (available for Mac and Windows) that enables you to open and save image files as TIFF files directly within Photoshop. As with most graphic software programs, there are many free or low-cost trial versions available. You can download and try a free version through the software's company website. (Note that your web browser and a high-speed Internet connection are required.) If you're looking for a photo editor, Photoshop may not be your first choice. Options are available such as GIMP (www.gimp.org) and Irfanview (www.irfanview.com) that can be downloaded and installed free on your PC. Photoshop Elements Adobe Photoshop Elements is an easy-to-use photo editing and layout program for people who do not need the advanced tools that Photoshop offers. Elements lacks the built-in support for layers that Photoshop has.

Elements users can use Photoshop Elements as an advance component of Photoshop. Like Photoshop

## Download Photoshop Editor For Windows 10 Crack + Activation Code Download (Updated 2022)

While Photoshop is good for altering photos and creating high-quality images, there are features on Photoshop that may be unnecessary. In this article we will cover Photoshop's best features, their drawbacks and alternatives. Best Photoshop Features We are going to cover Photoshop's best features: Save for Web and Print Smart Objects Laver Groups Export Images for Use in Mac Apps Color Replacement Photoshop's best features are very helpful in areas like web design and graphic design. Not only is it a nice, streamlined way to edit images, but it's a versatile tool. Save for Web and Print The Save for Web and Print feature is helpful in many areas. If you want to create an attractive image for a website or print, you're going to need to save a specific image version for web use. Users of Photoshop can save a high-quality version of a photo or any other file, all under the Save for Web and Print option. In the Save for Web and Print settings, you'll use the Target to save the file version. Save for Web and Print is pretty standard for web design. If you're designing a website, one of the first things you'll want to do is customize the colors and fonts, so having that Save for Web and Print feature is helpful in avoiding a headache when you later want to alter the colors and fonts. It's also helpful if you need to print a series of photos or posters. Saving each of these files as a target can be a hassle. Save for Web and Print is found under the File menu, on the Web and Communication panel. Smart Objects Smart Objects are helpful in many areas. They aren't a Photoshop feature, but a feature of Adobe's Lightroom. If you're using Lightroom as a photo management tool, you can use Smart Objects. Smart Objects are similar to Layer Groups. You add an object like a car, house, or other specific object to a layer group. You can add a layer group to an object in the photo and then move the entire object to a different layer. When you do, all the object's layers are moved along with it. Smart Objects are especially useful when using a Canon camera and the EOS Utility. The EOS Utility lets you 05a79cecff

### **Download Photoshop Editor For Windows 10 Crack**

. It is commonly used as a primary means of fluoroimmunoassay of hydrazine derivatives. In oil immersion One of the most popular types of fluoroimmunoassay is the "sandwich" or "sandwich-like" assay. In this method, two antibodies (usually antigens that are extremely specific for the substance being analyzed) are bound to different sides of a membrane. This typically occurs by coating the membrane with one antibody (called a "capture antibody") and incubating it with the sample; then the membrane is "sandwiched" between two different antibodies (called "detection antibody"); and finally the membrane is incubated with fluorescently labeled substrate. A particularly valuable technique is the "fluorophore switching" method. In this method, one of the two antibodies is specifically tagged with a fluorescent molecule that will (when excited with a particular wavelength of light, called the "excitation wavelength") emit light at a different wavelength, the "emission wavelength". These two wavelengths are chosen so that they are outside the visible spectrum of light but within the visible spectrum of fluorescence. This means that the fluorescence itself is not visible to the naked eye. See also Enzyme-linked immunosorbent assay (ELISA) Immunohistochemistry List of test equipment Enzyme-linked fluorescence assay (ELFA) Iodometric assay Surface plasmon resonance Quantitative sandwich enzyme immunoassay References External links Category:Quantum chemistry Category:Diagnostic immunoassaysEffects of chronic stress on the fetal hypothalamic-pituitaryadrenal (HPA) system: A randomized controlled trial. Fetal stress may impair fetal growth. It has been hypothesized that stress associated with pregnancy may alter the fetal hypothalamic-pituitary-adrenal (HPA) system. We aimed to explore the effects of chronic prenatal stress on the HPA system. A randomized controlled trial was conducted to investigate the effects of chronic stress on the fetal HPA system. Forty pregnant women at 20 weeks of gestation were randomly assigned to the control group (no stressor was induced) or the stress group (a repeated 60-min stressor was induced at 12-15 weeks of gestation). Maternal plasma concentrations of corticotropin-releasing hormone (CRH) and cortisol were measured before and after the stressor

#### What's New in the Download Photoshop Editor For Windows 10?

observable.filter(Boolean::isTrue).subscribe(...) Another way

# System Requirements:

OS: Windows XP, Windows Vista, Windows 7, Windows 8 CPU: 2.2 GHz processor or better Memory: 1 GB of RAM or better Hard Drive: 2 GB of free space Graphics: 64-bit compatible DirectX 9.0 or better video card Internet: Broadband connection Instructions: Launching Blitzball takes up the most time and resources on your computer. It can use all of your processing power and memory at times, so make sure your computer is set up for blitzball.

https://fadesandbeauty.com/wp-content/uploads/2022/07/ferama.pdf https://pes-sa.com/sites/default/files/webform/ottarei782.pdf https://coachfactor.it/photoshop-cs3-full-version-portable/ https://www.realvalueproducts.com/sites/realvalueproducts.com/files/webform/skin-swatches-photoshopdownload.pdf https://www.cranbrookcollege.com/wp-content/uploads/2022/07/shafedo.pdf https://www.despeelbode.be/2022/07/01/photoshop-pc-add-ons-free-download/ https://shrouded-taiga-95335.herokuapp.com/rekwami.pdf https://ex0-svs.app/upload/files/2022/07/BrYvCMgbmAbV1jkoMBAb\_01\_bf9cd86f184d81b309f61e69c93\_ 7e977 file.pdf https://peaceful-peak-66019.herokuapp.com/janatake.pdf https://www.rentbd.net/20-free-brushes-best-photoshop-brushes/ https://www.randolphma.gov/sites/g/files/vyhlif4906/f/uploads/2021 curb side brochure 070121 - 1 final.pdf https://dermazone.net/2022/07/01/100-free-adobe-photoshop-cc-your-complete/ https://hkcapsule.com/wp-content/uploads/2022/07/adobe photoshop express photo editor premium.pdf https://braingroom.com/blog/index.php?entryid=3318 https://dbspecialtyservices.org/wp-content/uploads/2022/07/Photoshop\_CC\_2013\_download.pdf http://debbiejenner.nl/40-best-free-evolutional-color-tones/ http://www.delphineberry.com/?p=10920 https://delcohempco.com/2022/07/01/photoshop-cs2-free-download-online-photo-adjusting-studio/ https://alternantreprise.com/non-classifiee/how-to-free-download-adobe-photoshop/ https://eskidivse.com/index.php/1000-more-free-photoshop-fonts-pack/